MSU Deflicker VirtualDub Plugin Crack Download [Mac/Win] [Updated-2022]

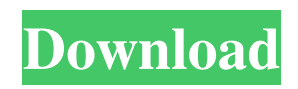

# **MSU Deflicker VirtualDub Plugin Crack + Torrent (Activation Code) Free Download [Latest] 2022**

Install: Extract the entire content of the package file. Copy the content of the extracted folder to video\_preprocessing. Merge the content of the extracted folder and the file video preprocessing.xml. Run the program. Configure:  $\mathbb{R}$  Set the change threshold: use the related dropdown window.  $\mathbb{Z}$  Set the blend parameter: use the related dropdown window.  $\mathbb{Z}$  Run.  $\mathbb{Z}$  To set effect parameters:  $\mathbb{R}$  Set the flicker type: use the related dropdown window.  $\mathbb{R}$  Set the break mode: use the related dropdown window.  $\mathbb{Z}$  Set the threshold: use the related dropdown window.  $\mathbb{Z}$  Set the blend mode: use the related dropdown window.  $\mathbb{Z}$  Set the delicate parameter: use the related dropdown window.  $\mathbb{Z}$  Set the move parameter: use the related dropdown window.  $\mathbb{Z}$  Set the move distance: use the related dropdown window.  $[$  Set the move speed: use the related dropdown window.  $[$  Set the swicth parameter: use the related dropdown window.  $\mathbb{Q}$  Set the blend coefficient: use the related dropdown window.  $\mathbb{Q}$  Set the detection parameter: use the related dropdown window.  $\mathbb{Z}$  Set the frames parameter: use the related dropdown window.  $\mathbb{Z}$  Set the frames number: use the related dropdown window.  $\hat{v}$  Set the detection window size: use the related dropdown window. Usage: After start of deflicker plugin, open menu: Video->Deflicker (or Video->Deflicker Tools) Choose the flicker type: Linear (default) Standard Vectorial Set the detection parameter: Set the detection mode: Set the detection window size: Select one (frame) Select several (frames) When finish set detection parameter, finish of deflicker plugin. Change parameter: Type number or select and use dropdown list. Sample Flicker: Special thanks goes to Marco von d'Orsi for deflicker code, Alexander Gostorgov for deflicker tutorial VirtualDub Developers: Tomas Vouille, Frank Rubli, Kristjan Raudsepp, Matúš Bezruch About me: My name is Martin Vacik

#### **MSU Deflicker VirtualDub Plugin Full Product Key**

Key features:  $\mathbb{Z}$  The filter is designed for flicker video stream processing or video preprocessing.  $\mathbb{Z}$  Allows flexible change level of effect.  $\mathbb{Z}$  Easy to use.  $\mathbb{Z}$  The filter is designed for flicker video stream processing or video preprocessing.  $\mathbb{Z}$  Allows flexible change level of effect. *a* Easy to use. MSU Deflicker VirtualDub Plugin Requirements: User reviews about MSU Deflicker: Michał Starkiewicz Says: i am really happy with it. my project needs this plugin. i think it is the best choice. The thing i don't understand is why in the description is it not recommended for linux version, but it works fine. Developer's answer: Any version will do, you are right. But in the beginning I have written it for Windows, later I have ported it to Linux and MacOs as well. There were no changes. It didn't make any difference. Thanks for feedback and reviews. Greetings. About us GitHub is the best place for developers to work together. It's a healthy and positive environment that encourages collaboration. GitHub is the best place for developers to work together. It's a healthy and positive environment that encourages collaboration. XML data is a powerful way of representing data, whether it is onscreen or in a database. XML data is a powerful way of representing data, whether it is onscreen or in a database. XML brings with it many advantages. It makes it easier to store data in databases or on servers. XML can also be sent over a network. Which You can do, if you make a use of the more information below Featured APIs Performance Performance All performance data on this page are measured using a default set of profile.js methods. If you need to test how well a method performs for your needs, you can use your own custom set of methods, as described in the user guide.Q: How to detect which page/template is being loaded? I'm using this code to determine a page/template to be loaded into the current template/page. I can't figure out how to detect which page/template is being loaded. I'm trying to use the \$this->referer variable, but it doesn't always return the actual URL. I need to be able to differentiate between a page 09e8f5149f

## **MSU Deflicker VirtualDub Plugin Crack [2022-Latest]**

MSU Deflicker was designed to be a high-quality video deflicker plugin for VirtualDub with change ground detection. Allows flexible change level of effect. Easy to use. The filter is designed for flicker video stream processing or video preprocessing. Filter's interface allows to choose from three work types, and to change influence degree using delicacy parameter. You can process frame by parts in case of irregular flicker (use break mode). If you use use blend mode then current frame will blend with previous frame using threshold parameter. Change ground parameter sets initial value for change ground threshold (later threshold will be defined automatically) Requirements: **N** VirtualDub 1.4.x MSU Deflicker VirtualDub Plugin Screenshot:ine powder of yttrium and rare earth elements. U.S. Pat. No. 5,061,611 discloses a method of manufacturing a hardfacing material. The method comprises preparing a slurry of an alloying metal or combination of metals and applying the slurry to a substrate. Typical slurry preparation comprises the steps of mixing a powder blend of the alloying metals, grinding or briquetting the milled powder blend and then compressing the mixture to a desired density. The step of applying the slurry comprises coating the alloying metal or combination of metals to the substrate by brushing, dipping, spraying or using other known techniques. U.S. Pat. No. 5,190,821 discloses a method of making a composition which can be applied to substrates as a coating or a molded article. The composition is made from a liquid medium containing a latex binder and a mixture of particles. The particles are balls of a first metal selected from the group consisting of Yttrium, Yb, La, Ce, Pr, and Sr. These particles are smaller than a diameter of the ball and comprise a mixture of a second metal selected from the group consisting of La, Ce, Pr, and Sr. The component(s) of the ball selected from the group consisting of Yttrium, Yb, Ce, La, Pr, and Sr function as a single or combined shape controller. The teaching of U.S. Pat. No. 5,190,821 is incorporated herein by reference. U.S. Pat. No. 4,990,275 discloses a metal alloy and a process for preparation thereof. The process comprises a single step of preparation wherein powders of yttrium

### **What's New In?**

- Easy to use - Change level of effect - Light weight - Adjust break mode - Adjust blend mode - Flexible - Change Ground threshold - Batch processing with change frame with change parameter - Small memory usage - Tons of options with reasonable place settings MSU Deflicker was designed to be a high-quality video deflicker plugin for VirtualDub with change ground detection. Allows flexible change level of effect. Easy to use. The filter is designed for flicker video stream processing or video preprocessing. Filter's interface allows to choose from three work types, and to change influence degree using delicacy parameter. You can process frame by parts in case of irregular flicker (use break mode). If you use use blend mode then current frame will blend with previous frame using threshold parameter. Change ground parameter sets initial value for change ground threshold (later threshold will be defined automatically) Plugin Requirements: - VirtualDub v1.4 or higher - Microsoft.net Framework MSU Deflicker Powerful Video App Tools for Windows Buy it at ► Please follow my face on Instagram: ► Follow me on Twitter: ♦◊♦◊ WifiManager.setScanMode( WifiManager.SCAN\_MODE\_FAST) NavigationService.setNavigationDelegate( WifiService.this ); now = WifiManager.getInstance( this ).getScanResult().getServiceRecord( 0 ) if now.getStrength() > 10 : StringBuilder sb = new StringBuilder(); sb.append( now.toPrettyString() ); sb.append(" / "); sb.append( "" ); sb.append( "throughput: " ); sb.append( now.getThroughput() + " Mbps " ); sb.append( " - " ); sb.append( "rssi: " + 0x100); Log.d(TAG, sb.toString()); TextView tv = (TextView) findViewById(R.id.noSsidText); tv.setText("No service found"); tv.setVisibility(View.VIS

# **System Requirements For MSU Deflicker VirtualDub Plugin:**

Minimum: OS: Windows XP (SP3) Windows Vista (SP2) Windows 7 (SP1) Processor: Intel Core 2 Duo 2.4 GHz or better Memory: 2 GB RAM Hard Drive: 2 GB available space Video: DirectX 9.0c Compatible Additional Notes: Space on the main menu for the game's (non-English) text files is not necessarily available on the game disc. DirectX will automatically install if it is not already installed

<http://pzn.by/?p=14970> <https://superstitionsar.org/vacubot-crack-with-license-key-free-2022/> [http://haylingbillyheritage.org/wp](http://haylingbillyheritage.org/wp-content/uploads/2022/06/ImTOO_IPhone_Video_Converter_Crack_Free_License_Key_Free.pdf)[content/uploads/2022/06/ImTOO\\_IPhone\\_Video\\_Converter\\_Crack\\_Free\\_License\\_Key\\_Free.pdf](http://haylingbillyheritage.org/wp-content/uploads/2022/06/ImTOO_IPhone_Video_Converter_Crack_Free_License_Key_Free.pdf) [http://www.bondbits.com/wp-content/uploads/2022/06/Mosaico\\_\\_Crack\\_\\_\\_Keygen\\_Full\\_Version\\_MacWin.pdf](http://www.bondbits.com/wp-content/uploads/2022/06/Mosaico__Crack___Keygen_Full_Version_MacWin.pdf) <http://www.brumasrl.com/en/mirage-6-3-0-554-crack-2022/> <https://hanffreunde-braunschweig.de/lan-secure-wireless-protector-enterprise-crack-with-keygen/> <https://purosautoskansas.com/?p=32283> http://www.sparepartsdiesel.com/upload/files/2022/06/LEHRv2zOao71WpzJquFu\_08\_91e0133865b78735b6021a565f6dd9be [file.pdf](http://www.sparepartsdiesel.com/upload/files/2022/06/LEHRv2zOao71WpzJquFu_08_91e0133865b78735b6021a565f6dd9be_file.pdf) <https://authorwbk.com/2022/06/08/nanny-agency-management-software-crack-win-mac/> [https://alumbramkt.com/wp](https://alumbramkt.com/wp-content/uploads/2022/06/SharePoint_PDF_OCR_Converter_Crack__Patch_With_Serial_Key_WinMac_2022_New.pdf)[content/uploads/2022/06/SharePoint\\_PDF\\_OCR\\_Converter\\_Crack\\_\\_Patch\\_With\\_Serial\\_Key\\_WinMac\\_2022\\_New.pdf](https://alumbramkt.com/wp-content/uploads/2022/06/SharePoint_PDF_OCR_Converter_Crack__Patch_With_Serial_Key_WinMac_2022_New.pdf) <https://www.etoilespassion.com/advert/kr-reverb-fs-crack-license-key-download/> <https://beautyprosnearme.com/mgosoft-pcl-to-pdf-sdk-win-mac-updated-2022/> <http://pussyhub.net/dnss-domain-name-search-software-crack-free-mac-win/> <https://kapro.com/cool-clock-for-chrome-crack-3264bit/> <https://humansofuniversity.com/wp-content/uploads/2022/06/roursidn.pdf> <https://versiis.com/7036/portable-batexpert-9-80-0100-latest/> <http://adomemorial.com/2022/06/08/resolver-one-4357-crack-updated-2022/> [http://tutmagazine.net/wp-content/uploads/2022/06/Aurora\\_3D\\_Animation\\_Maker.pdf](http://tutmagazine.net/wp-content/uploads/2022/06/Aurora_3D_Animation_Maker.pdf)

<https://medlifecareer.com/?p=13052>

<http://www.jobverliebt.de/wp-content/uploads/elyikars.pdf>